## **MOAM - Tickets**

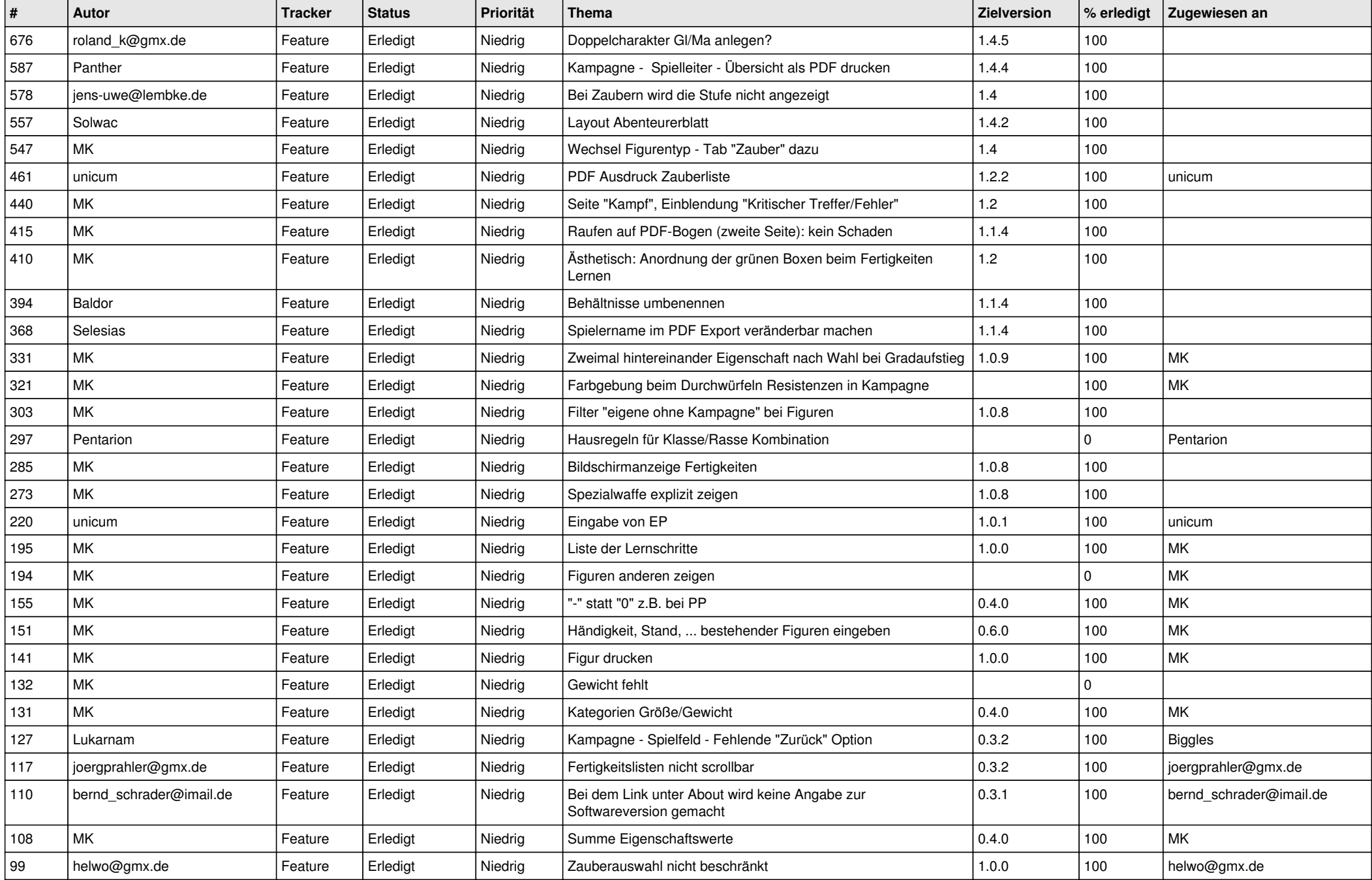

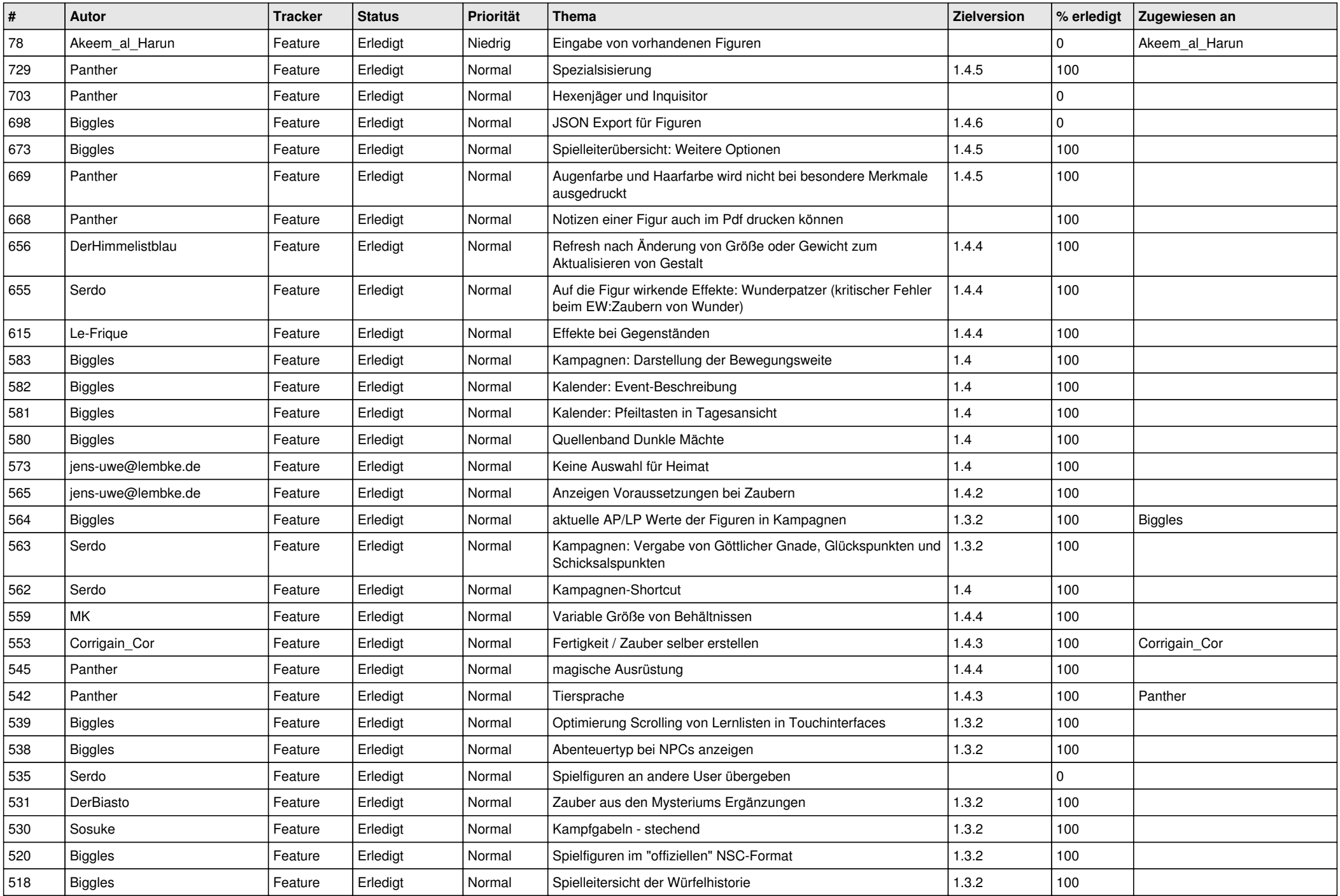

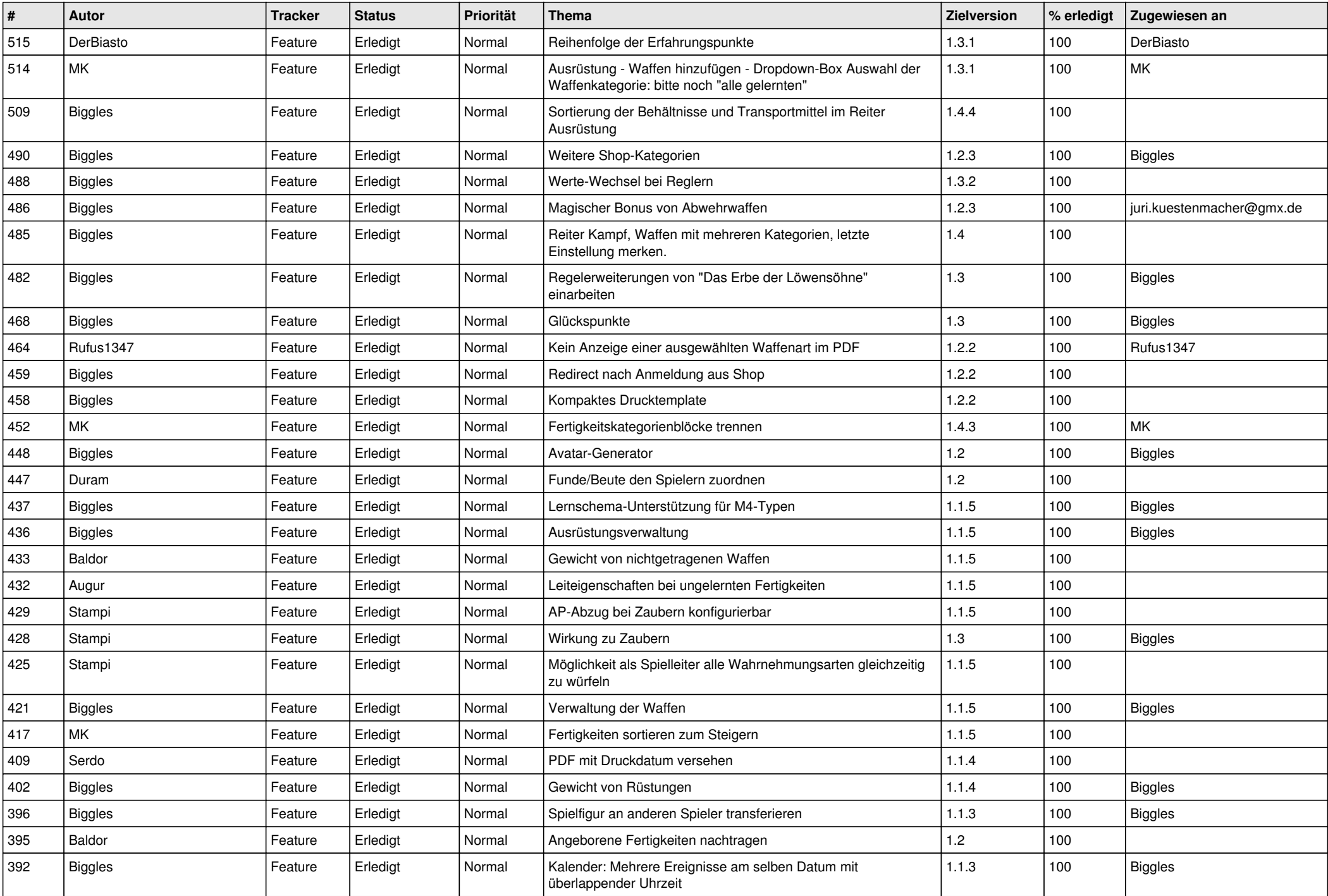

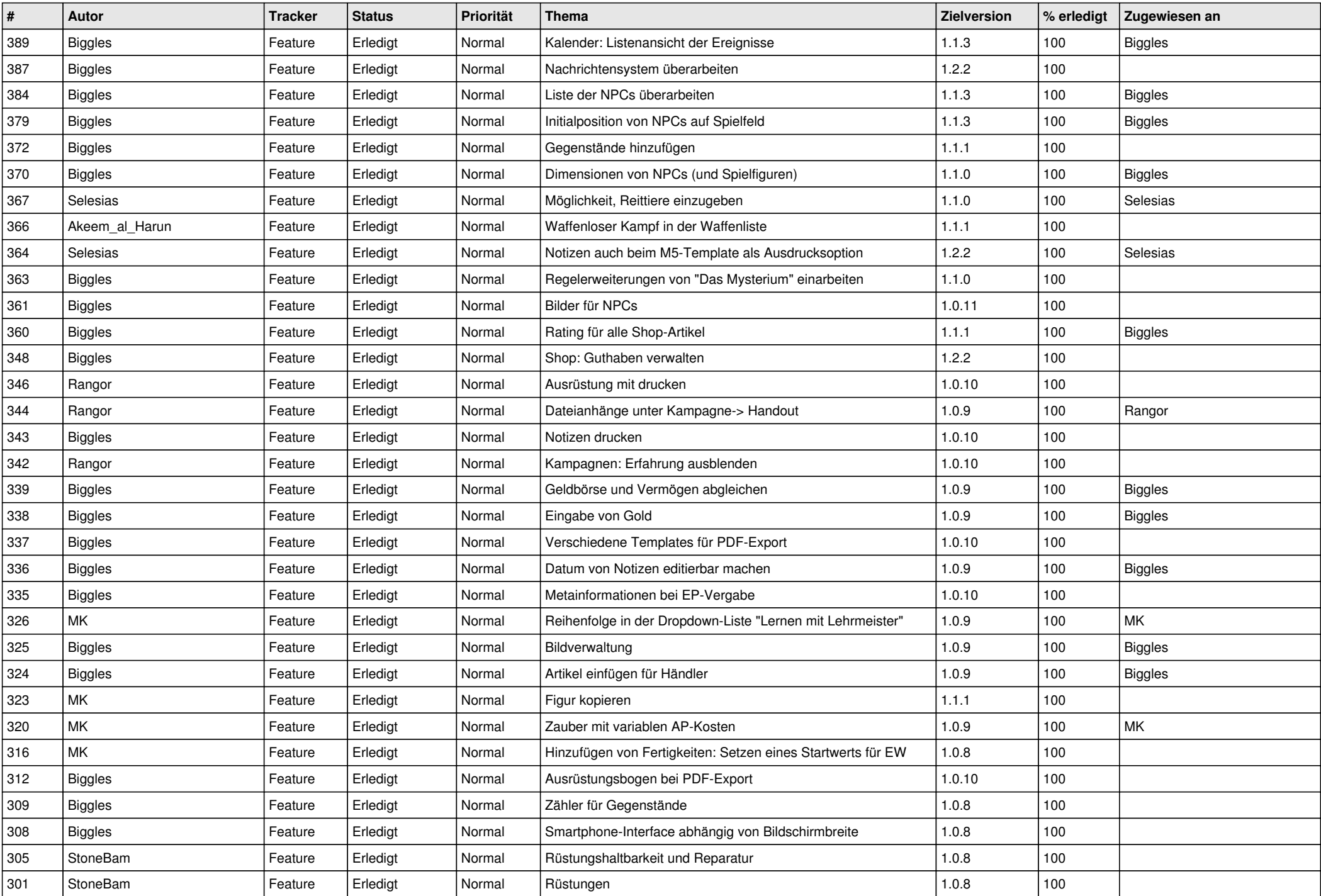

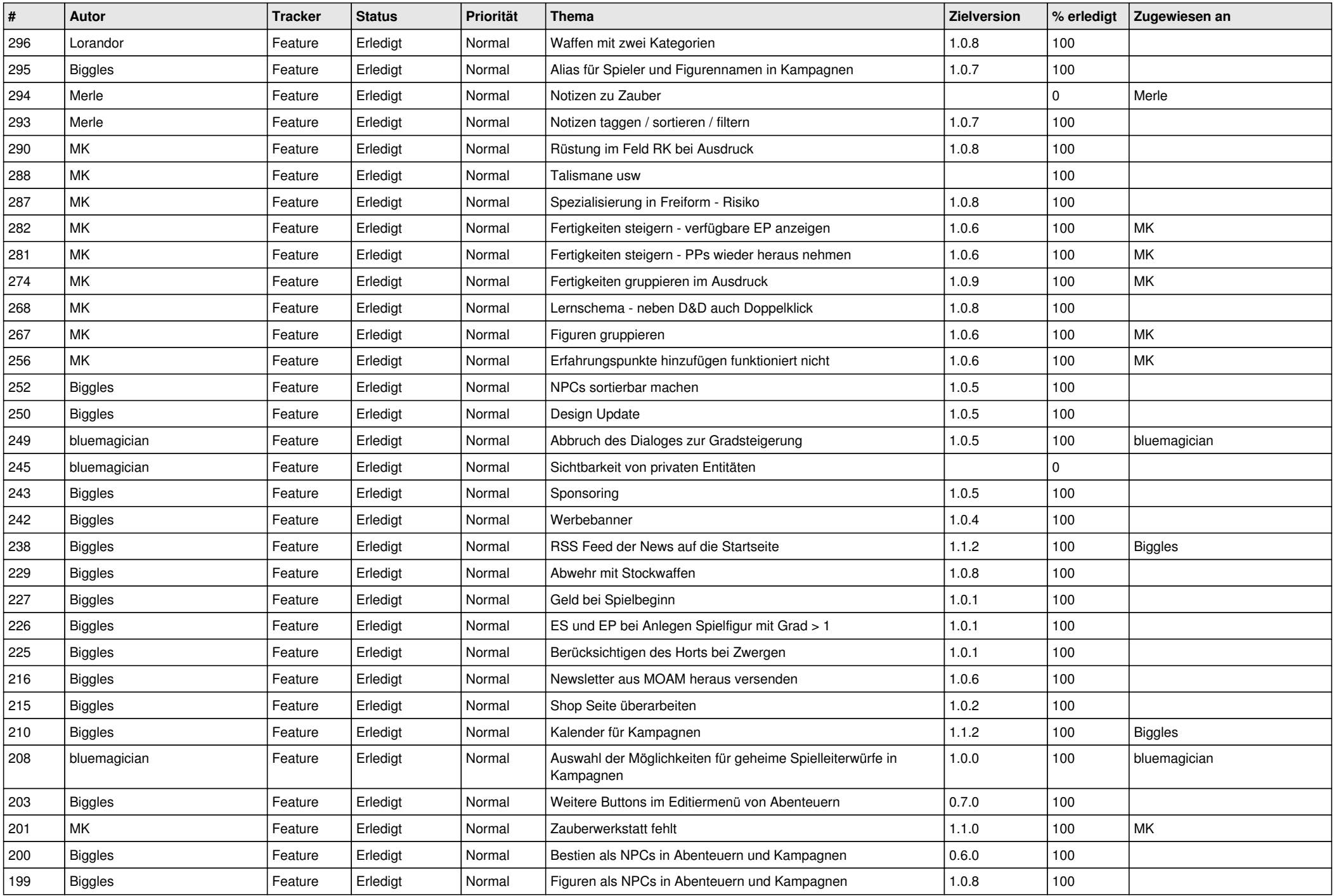

![](_page_5_Picture_577.jpeg)

![](_page_6_Picture_592.jpeg)

![](_page_7_Picture_550.jpeg)

![](_page_8_Picture_468.jpeg)